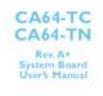

**File Name:** ca64 tc manual.pdf

**Size:** 4504 KB

Type: PDF, ePub, eBook

Category: Book

**Uploaded:** 19 May 2019, 18:50 PM **Rating:** 4.6/5 from 561 votes.

## **Status: AVAILABLE**

Last checked: 4 Minutes ago!

In order to read or download ca64 tc manual ebook, you need to create a FREE account.

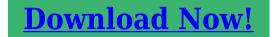

eBook includes PDF, ePub and Kindle version

- Register a free 1 month Trial Account.
- ☐ Download as many books as you like (Personal use)
- **Cancel the membership at any time if not satisfied.**
- **☐ Join Over 80000 Happy Readers**

## **Book Descriptions:**

We have made it easy for you to find a PDF Ebooks without any digging. And by having access to our ebooks online or by storing it on your computer, you have convenient answers with ca64 tc manual . To get started finding ca64 tc manual , you are right to find our website which has a comprehensive collection of manuals listed.

Our library is the biggest of these that have literally hundreds of thousands of different products represented.

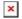

## **Book Descriptions:**

## ca64 tc manual

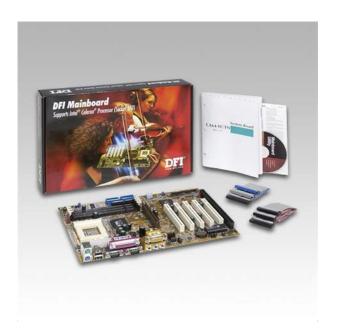

O 1 CD with drivers for RX815ELT Motherboard and user manual on PDF format.Reload to refresh your session. Reload to refresh your session. Please email us if youre running the latest version of your browser and you still see this message. The actual Open Box product may differ in packaging and included accessories, but has been tested to ensure basic functionality. This efficient board supports up to 1GB of PC133 RAM for most of your multiple function system needs. This is a solid, midrange board for the home or office, at an excellent price. My old HP board wouldnt go over 600mhz, and 384MB. Board has been stable from day one for four months, even after maxing out the ram and cpu. Via Hardware Monitor application included helps keep an eye on temps and voltages. See other thoughts. This all started when a new video card ate the PSU in the HP. Picked up this board, new case, PSU, and CPU cooler from New Egg; Grabbed a PIII 1.2, and a PC133 512 stick used online. Kept all my hds, and opticals. Way less money than a new rig. Great XP combo for all applications unless youre a real gamer. DFI CA64TC, 1024MB PC133, PIII 1.2ghz, HIPRO TOP500P5 PSU, Rosewill R6A34 case, MASSCOOL 5F263B1M3 80mm Ball CPU Cooler. GeForce FX5200 PCIDFIS last bios update was done in 02 for this board. It runs high end graphics cards, and easy to understand instructions. Onboard sound is decent. Even with a PCI video card and SCSI hard drive installed, the S3 standby feature worked flawlessly. The BIOS has temperature monitoring. As long as the Operating system is kept clean everything still runs fast! After installing Windows 2000 SP4 some drivers had to be manually installed. Lowerend but solid and wellsupported chipset. Lots of PCI slots. ISA slot for that old card you just cant live without. Manual could be a bit clearer about the jumper block settings black vs.http://mistlondon.com/userfiles/deutz-f4l1011-service-manual.xml

• dfi ca64-tc motherboard manual, ca64 tc manual, ca64 tc manual pdf, ca64 tc manual download, ca64 tc manual free, ca64 tc manual 2017.

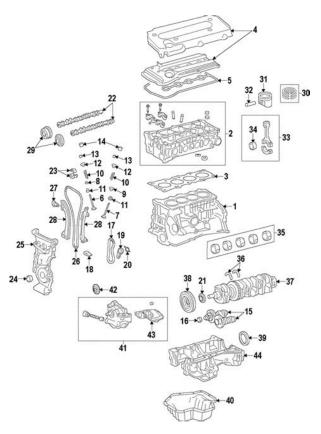

I think a fair amount of technical knowledge is expected by the manufacturers to do so, rightSet up was easy though assembly did give me some flashbacks to 1998 or so, documentation was acceptable. Did I mention it has an ISA slotNo onboard Ethernet. I kind of hate the socket 370 heatsink mounts. Had to go elsewhere to get a copro. Old technology in new cases really brightens up the workplace too. The customer did not have funds to replace the specialty ISA card. This was the only one available. Works great, stable. No problems at all. Click here for more details. Secure shopping made faster. Check out with PayPal. Any exceptions to the condition of the item outside the manufacturer's information should be provided in the listing, up to and including warranty details. Any accessories MAY OR MAY NOT be included. Newegg will NOT send you any missing accessories, even if it is required to use all of the item's functions. Open Box items usually do not come with manufacturer or vendor warranty or technical support. However, warranty support may be available if an item was never registered by a previous owner. Please contact the manufacturer to check. Product may includes warranty, and accessories found with the original product. Product may or may not be in the original packaging. Returned items with minor packaging defects fall under this category. Product does not come with warranty unless stated otherwise in product description. Product does not come with warranty unless stated otherwise in product description. Product does not come with warranty unless stated otherwise in product description. Functionality issues beyond signs of use should be disclosed in product description. Some manufacturers place restrictions on how details of their products may be communicated. Some manufacturers place restrictions on how details of their products may be communicated. Some manufacturers place restrictions on how details of their products may be

communicated.http://www.timocomputer.cz/files/deutz-f3m2011-engine-manual.xml

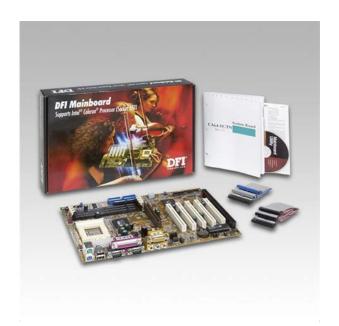

Some manufacturers place restrictions on how details of their products may be communicated. For these purposes we created a catalog system, where all documents, that we have, are sorted by device name. The DFI Motherboard manuals are sorted by popularity among Guidessimo users by the number of downloads and views on our website. We remind you, that it is highly advisable to carefully read the instructions before starting of using DFI G586IPV, in case of unforeseen situations you need immediately contact the nearest service center. The right choice of power source directly affects on the lifecycle of the equipment, and the amount of energy consumed will help optimize costs when using it. In such cases, we recommend our users to see related documentation or simply ask a question to other owners of DFI G586IPV in the form below. The manual however only displays the memory size amount perhaps not maximum of 512MB at 64 X 72bits. If you have an account, sign in now to post with your account. Paste as plain text instead Display as a link instead Clear editor Upload or insert images from URL. We delete comments that violate our policy, which we encourage you to read. Discussion threads can be closed at any time at our discretion. Please call Business hours are 6 a.m. to 5 p.m. PT Monday FridayThis efficient board supports up to 1GB of PC133 RAM for most of your multiple function system needs. This is a solid, midrange board for the home or office, at an excellent price. People make mistakes. See Current EBlast Promotion. All other popular manufacturer list is found on the left side of this page. D User Manual DFI 845PEML User Manual DFI 848PAL User Manual DFI 848PAL Rev C User Manual DFI 852GMEMGF User Manual DFI 855GMEMGF User Manual DFI 865GVMLV User Manual DFI 865GVMLV rev. C User Manual DFI 865PE Infinity User Manual DFI 865PE INFINITY rev. B User Manual DFI KM400MLV User Manual DFI KM400MLV Rev.

B User Manual DFI KT600AL User Manual DFI LANPARTY 865PE User Manual DFI LANPARTY 865PE rev. Per BIOS vendor AMI, Award, Phoenix,. we have a seperate tab of motherboard BIOS Identifications. The 64GB bug manifests itself as a hang at the configuration table. For more information visit our Award BIOS ID information page. Contact us if you have new IDs missing from the list Modified BIOS VDFI1 3.00 For more information visit our AMI BIOS ID information page. Contact us if you have new IDs missing from the list The history of this site goes back to 1996 when I was taking my first steps on the internet. Gradually the site grew to what it is now. The hard drive is detected with no problem in the BIOS and also on start up POST, able to boot up Linux Live CDs but the hard drive is just not being detected in Windows setup. Here is the exact error message.Make sure any hard disk drives are powered on and properly connected to your computer, and that any diskrelated hardware configuration is correct. This may involve running a manufacturer supplied diagnostic or setup program. Setup cannot continue. To quit Setup, press F3. This problem is quite a common one and is simply due to the fact that when Windows XP was created, the SATA chipset

itself and SATA hard drives werent available to the masses, so support for it wasnt included in the XP setup process. As most computers within the last decade or so have some form of SATA controller, if you try to install Windows onto a SATA drive, XP wont recognize it because the drivers arent present on the installation disc, so they need to be loaded manually for the drive to be picked up. Most BIOSs for several years have included a fallback mode to enable a SATA drive to behave like an IDE drive, and therefore makes it visible to XP during setup. The problem with this setting is it comes under several different names and can be found in different sections within the BIOS.

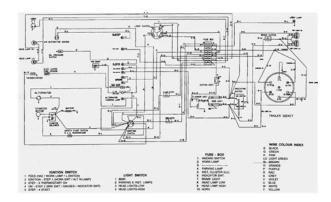

http://ninethreefox.com/?q=node/10587

It depends entirely on the computer or motherboards make, model and manufacturer to know which setting you have and where it is. If you have a manual, its certainly worth reading. Dont confuse this option with a similar one which will disable the SATA controller completely. This method obviously gets around the problem of XP not having the drivers on the install CD by you providing them manually. Windows XP setup wont recognize USB flash drives, so you need to have an internal floppy drive available, many USB floppy drives will also work though. As you can see in the image below, it clearly states that the SATA RAID driver is for use on floppy drives. You need to make sure any drivers you download are explicitly designed for putting onto a floppy and not a generic driver, usually the file will be around 1MB or lower which is a good sign its likely to be the correct driver. Insert the Windows XP CD and boot it up. Pay attention to the next blue colored windows setup screen. After loading some files, you will come to a screen that says the following Select the appropriate driver and continue the Windows XP installation. The setup will continue and this time it will recognize the SATA hard disk drive in your PC. This problem is guite common when trying to install Windows XP on newer computers because most if not all are using SATA hard drives. After installing Windows XP, you can easily and automatically install all required device drivers using the DriverPack Solution disc. If you thought it wasnt possible to use a USB flash drive instead of a floppy drive to load the drivers during the F6 phase, we have a solution that could !!!What is wrong Or a very large and wobbly hacker. Answer questions, earn points and help others. It is dust and dirt data so software can compensate for it during high resolution scan. Paste as plain text instead Display as a link instead Clear editor Upload or insert images from URL. But they were alot of customers.

http://ag4fw.com/images/breezair-exh190-manual.pdf

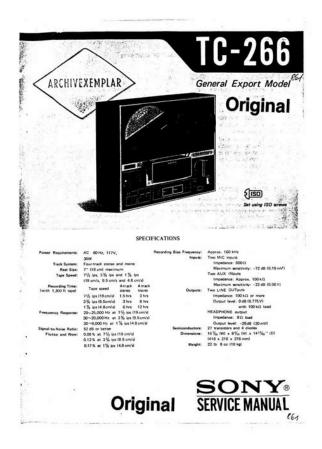

Only one financial person to do paper work. They need more employees. But I love my truck. If the vehicle would have been detailed before the test drive it would have been a five star experience. I really enjoyed it. Thank you. Easy 20 mins of my life. No pressure just great customer service all the way through. Had the Highly recommended. They were completely professional and provided prompt service. The only thing that turned me away from buying the Corolla that I went to see was the fact that it had an accident on its car fax which wasnt listed on Car Gurus. When I asked if they knew what type of accident the car was involved in they said they didnt know. Since then I have purchased a Corolla I like elsewhere. They have all models no need to go looking in different locations. Car was unclean and damaged and we did not The SUV pictures posted looked like it was bone stock, not sure what other extras it had that would bump up the price. Salesperson really friendly. Very satified. Looking to work with them in future. The staff was nice, knowledgeable, and no BS. Highly recommend! Make it really easy to buy a I waited and called and texted for 45 minutes.no response. 2 hours later the salesman asked if anyone helped me. 2 HOURS LATER! Im only giving 1 star because I have to so I can leave this review. Explains the low prices but no clue to know what you're really purchasing However, I wasn't able to get down there to take a look at the Sienna for sale. Looking to make a sale. Regardless of outcome good communication. I was waiting for a counter offer, but no. I didnt end up buying the vehicle but Ocean Subaru was pleasant nonetheless. After all, over 30 million shoppers use CarGurus to find great deals on used cars and new cars in their area. And when its time to get rid of your old ride, sell your car simply and securely on CarGurus.

http://futurepointtech.com/images/breezair-exh210-installation-manual.pdf

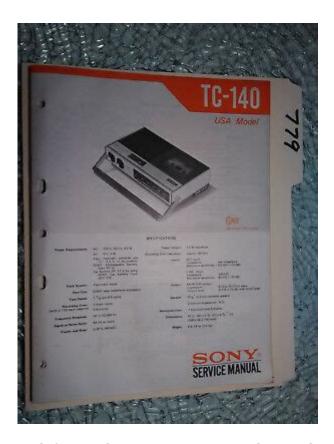

And if you only want to see cars with a single owner, recent price drops, photos, or available financing, our filters can help with that too.

 $\frac{https://1sis.com/wp-content/plugins/formcraft/file-upload/server/content/files/1626f1e4075c04---bosc\ h-skt-5002-service-manual.pdf}$ 

https://www.thebiketube.com/acros-3m-ft-30-instruction-manual